### Two Group Comparisons and ANOVA models

Biljana Jonoska Stojkova Applied Statistics and Data Science Group (ASDa) Department of Statistics, UBC

December 10, 2018

# Resources for statistical assistance

#### Department of Statistics at UBC:

www.stat.ubc.ca/how-can-you-get-help-your-data

SOS Program - An hour of free consulting to UBC graduate students. Funded by the Provost and VP Research Office.

STAT 551 - Stat grad students taking this course offer free statistical advice. Fall semester every academic year.

Short Term Consulting Service - Advice from Stat grad students. Fee-for-service on small projects (less than 15 hours).

 $Hourly\ Projects\ -\ ASDa\ professional\ staff.\ Fee-for-service\ consulting.$   $Hands-on\ workshops\ in\ R:\ http://ecoscope.ubc.ca/events/$ 

### Outline

Some theory

Testing the location parameter (t-tests)

More than two groups (ANOVA)

#### Our data

#### http:

 $//www.zoology.ubc.ca/\sim\!whitlock/Kingfisher/SamplingNormal.htm$ 

We assume our data is drawn at random from a probability distribution

The data have a mean and a variance and variables can be correlated

If X and Y are our samples from 2 groups:

- ▶ The means are denoted by  $\mu_x$  and  $\mu_y$
- ▶ The variances are denoted by  $\sigma_x^2$  and  $\sigma_y^2$
- ▶ The covariance is denoted by  $\sigma_{xy}$
- ▶ The correlation is  $ho = rac{\sigma_{xy}}{\sigma_{x}\sigma_{y}}$  is a number between -1 and 1

## Properties of the mean and variance

The mean of the sum is the sum of the mean  $\mu_{x+y} = \mu_x + \mu_y$ 

The mean of the difference is the difference of the mean  $\mu_{x-y} = \mu_x - \mu_y$ 

The variance of the sum is usually **not** the sum of the variance  $\sigma_{x+y}^2 = \sigma_x^2 + \sigma_y^2 + 2\sigma_{xy}$ 

The variance of the difference is **not** the difference of the variances.  $\sigma_{x-y}^2=\sigma_x^2+\sigma_y^2-2\sigma_{xy}$ 

If X and Y are independent then the covariance  $(\sigma_{xy})$  and correlation  $(\rho_{xy})=0$ 

## The 2 group experimental setup

We have a random sample of data from 2 populations (observational study) or from a population randomized into 2 groups (controlled experiment)

We measure a variable of interest on each member of the sample and want to determine if the mean of that variable is different in the two groups

Group 1: 
$$X = x_1, \ldots, x_n$$
 are iid  $F_1(\mu_x, \sigma_x^2)$ 

Group 2: 
$$Y = y_1, \ldots, y_m$$
 are iid  $F_2(\mu_y, \sigma_y^2)$ 

iid means Independent Identically Distributed

## Estimating the parameters from the sample

We use the sample average to estimate the group mean

$$\hat{\mu}_{x} = \bar{x} = \sum_{1}^{n} x_{i}/n$$

We use the sample variance to estimate the group variances

$$\hat{\sigma}_{x}^{2} = s_{x}^{2} = \sum_{1}^{n} (x_{i} - \bar{x})^{2} / (n - 1)$$

If the data are paired, we can estimate the covariance between the variables which allows us to compute the correlation

$$\hat{\sigma}_{xy} = s_{xy} = \sum_{1}^{n} (x_i - \bar{x})(y_i - \bar{y})/(n-1)$$

## Significance testing, Hypothesis

We compare the means of the two group by a hypothesis test

#### null hypothesis, $H_0$ :

- the opposite of what you want to prove
- rejected if the evidence proves otherwise

#### alternative hypothesis, $H_1$ :

▶ the claim you want to prove

#### Example:

- $H_0$ :  $\mu_x = \mu_y$  or  $\mu_x \mu_y = 0$
- $H_1$ :  $\mu_x \neq \mu_y$  or  $\mu_x \mu_y \neq 0$ 
  - $\mu_x > \mu_y$  or  $\mu_x \mu_y > 0$
  - $\mu_x < \mu_y \text{ or } \mu_x \mu_y < 0$

### Significance testing, Test Statistic

Use the observed sample estimates  $(\bar{x}, s_x^2, \bar{y}, s_y^2)$  to calculate a test statistic

| Test For                                    | Null<br>Hypothesis<br>(H <sub>o</sub> ) | Test Statistic                                                                                                    | Distribution                                                                | Use When                                                                           |
|---------------------------------------------|-----------------------------------------|----------------------------------------------------------------------------------------------------|-----------------------------------------------------------------------------|------------------------------------------------------------------------------------|
| Population<br>mean (µ)                      | $\mu = \mu_0$                           | $\frac{(\bar{x}-\mu_o)}{\sigma/\sqrt{n}}$                                                                               | Z                                                                           | Normal distribution or $n > 30$ ; $\sigma$ known                                   |
| Population<br>mean (μ)                      | $\mu = \mu_{\scriptscriptstyle 0}$      | $\frac{(\bar{x}-\mu_o)}{\sqrt[s]{\sqrt{n}}}$                                                                            | t <sub>n-1</sub>                                                            | $n$ < 30, and/or $\sigma$ unknown                                                  |
| Population proportion (p)                   | $p = p_0$                               | $\frac{\hat{p} - p_o}{\sqrt{\frac{p_o \left(1 - p_o\right)}{n}}}$                                                       | Z                                                                           | $n\hat{p}, n(1-\hat{p}) \ge 10$                                                    |
| Difference of two means $(\mu_1 - \mu_2)$   | $\mu_1 - \mu_2 = 0$                     | $\frac{\left(\overline{x}_1 - \overline{x}_2\right) - 0}{\sqrt{\frac{\sigma_1^2}{n_1} + \frac{\sigma_2^2}{n_2}}}$       | Z                                                                           | Both normal distributions, or $n_1$ , $n_2 \ge 30$ ; $\sigma_1$ , $\sigma_2$ known |
| Difference of two means $(\mu_1 - \mu_2)$   | $\mu_1 - \mu_2 = 0$                     | $\frac{\left(\overline{x}_{1} - \overline{x}_{2}\right) - 0}{\sqrt{\frac{s_{1}^{2}}{n_{1}} + \frac{s_{2}^{2}}{n_{2}}}}$ | t distribution<br>with $df$ = the<br>smaller of<br>$n_1$ -1 and<br>$n_2$ -1 | $n_1$ , $n_2$ < 30;<br>and/or $\sigma_1$ , $\sigma_2$ unknown                      |
| Mean difference $\mu_d$ (paired data)       | $\mu_d = 0$                             | $\frac{\left(\overline{d}-\mu_d\right)}{s_d/\sqrt{n}}$                                                                  | t <sub>n-1</sub>                                                            | $n$ < 30 pairs of data and/or $\sigma_d$ unknown                                   |
| Difference of two proportions $(p_1 - p_2)$ | $p_1 - p_2 = 0$                         | $\frac{(\hat{\rho}_1 - \hat{\rho}_2) - 0}{\sqrt{\hat{\rho}(1 - \hat{\rho})\left(\frac{1}{n_1} + \frac{1}{n_1}\right)}}$ | Z                                                                           | $n\hat{p}, n(1-\hat{p}) \ge 10$ for each group                                     |

## Statistical significance, P-value

Calculate the chance of getting the observed test statistic, assuming  $H_0$  is true: p-value

How small should this chance be before you reject  $H_0$ ? 1%? 5%? Need to decide the chance of a false positive or Type I error,  $\alpha$ .

If p-value is less than  $\alpha$ :

- reject  $H_0$ , accept  $H_1$
- ▶ there is enough evidence statistically that  $H_1$  is true ( $H_0$  is not true)

If p-value is greater than  $\alpha$ :

- ▶ do not reject H<sub>0</sub>
- ▶ there is not enough evidence statistically that  $H_1$  is true ( $H_1$  is not true)
- ► NOTE that you can't say that there is enough evidence statistically to accept *H*<sub>0</sub> or to prove that *H*<sub>0</sub> is true

## The distribution of the sample mean

 $http://www.zoology.ubc.ca/\sim whitlock/Kingfisher/CLT.htm$ 

With a large enough sample size the sample average will converge to a normal distribution for almost any distribution of the original data

$$\bar{x} \stackrel{d}{\to} N(\mu_x, \sigma_x/\sqrt{n})$$

$$(\bar{x} - \mu_x)/\sigma_x/\sqrt{n} \stackrel{d}{\to} N(0,1)$$

How quickly it converges depends on the distribution of data

## The distribution of the sample mean - cont

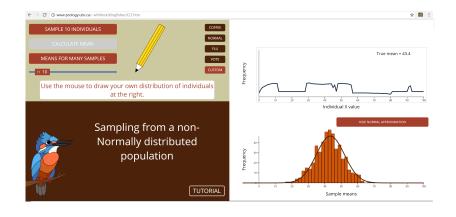

## The distribution of the sample mean - cont

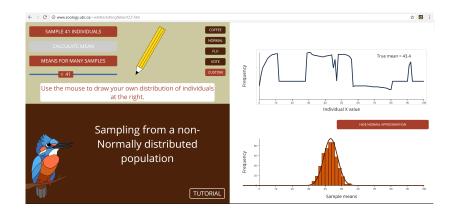

### Normal versus t-distribution

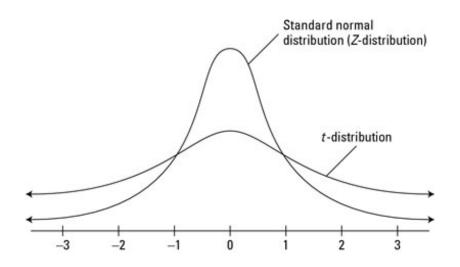

## Statistical significance

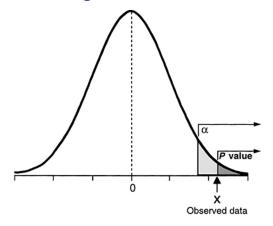

### t-test for two uncorrelated samples

#### Stated assumptions:

- data are normally distributed
- equal variance in the two groups
- independent data: both samples are simple random samples from their respective populations and are independent of each other.

What happens if the assumptions are violated?

We can test this by simulating data and computing the p-value

If we plot the p-values against the quantiles of a uniform distribution we should get a straight line

# This is a $\Gamma(1, 1/10)$ distribution

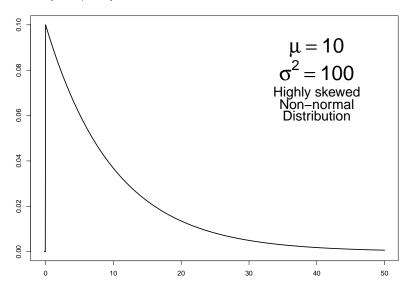

### Normality assumption violated

$$X \sim \Gamma(1, 1/10), Y \sim \Gamma(1, 1/10)$$

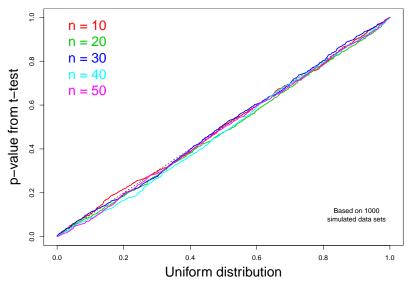

### Equal variance assumption violated

 $\emph{n}$  samples  $\emph{X} \sim \emph{N}(0,1)$  versus  $\emph{m}$  samples  $\emph{Y} \sim \emph{N}(0,10)$ 

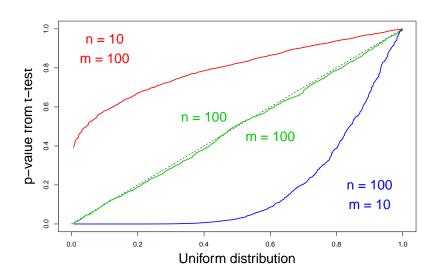

## Independence assumption violated

 $X \sim N(0,1), Y \sim N(0,1)$  not simple random samples from their respective populations, correlation  $\rho_{(i,i+1)}=0.5$ 

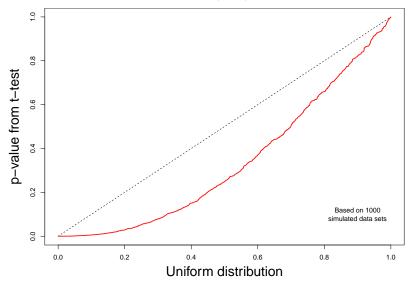

### Conclusions about 2 sample t-tests

The independence assumption is critical for the t-test to be valid

► If the data within a group are not independent then the dependence must be estimated and adjusted for

The equal variance assumption is not critical if the sample size in each group is similar

▶ If the variances and the sample sizes in the two groups are different, the **Welch's t-test** can used instead

The normality assumption is not critical for the t-test and can essentially be ignored

- Violation of this assumption can affect the power of the test
- If data is skewed either transform or use an alternative test

#### Paired t-test

Paired data means for each x there is a specific y related to it

This usually means there is correlation  $(\rho_{xy} \neq 0)$ .

We need to adjust for the correlation by using a paired t-test

This should be a standard test in most statistical software

If we take the difference in the observed values in each pair, a paired t-test becomes a one sample t-test

We compute  $z_i = x_i - y_i$  and test:

- ▶  $H_0$ :  $\mu_z = 0$
- $H_1$ :  $\mu_z \neq 0$  or  $\mu_z < 0$  or  $\mu_z > 0$

#### Non-Parametric tests

Non-parametric tests can be used as an alternative to a two-sample or paired t-test.

► Two-sample t-test -> Wilcoxon rank sum test

Wilcoxon test is the same as Mann-Whitney U test

Paired t-test -> Wilcoxon signed rank test

Wilcoxon tests makes similar assumptions as the t-test except for normality

### Two sample t-test versus Wilcoxon rank sum test

The key factor in choosing between a t-test and a Mann-Whitney test is the statistical power under the alternative hypothesis

- ► For symmetric data, including the normal distribution, the t-test is slightly more powerful than the Mann-Whitney test
- ▶ If the data are skewed, the Mann-Whitney test can be substantially more powerful than the t-test
- $\triangleright$  t-test only reject  $H_0$  if the group means are different
- ► The Mann-Whitney test can reject *H*<sub>0</sub> for reasons other than a difference in the group means

## Sample distributions

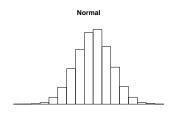

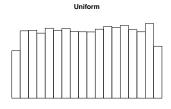

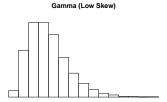

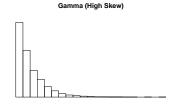

## Power of the two sample t-test vs Mann-Whitney

We can compare the power of the two tests by simulation

In all distributions  $\mu_1 - \mu_2 = 2$ ,  $\sigma^2 = 100$  and n = 250 in each group

```
## Dist Shape T.test MW.test
## 1 Normal symmetric 0.597 0.584
## 2 Uniform symmetric 0.592 0.567
## 3 Gamma low skew 0.612 0.692
## 4 Gamma high skew 0.617 0.893
```

Regardless of the distribution, the power of the t-test is about 60%

The power of the Mann-Whitney test increases as the data become more skewed

## More about the Mann-Whitney test

Mann-Whitney may reject  $H_0$  if the data come from different distributions even if the means are the same

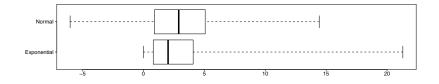

```
## Dist mean variance median
## 1 Normal 2.965056 9.639457 2.894027
## 2 Exponential 2.982511 9.005277 2.020666
## t.test = 0.8982921 . wilcoxon = 0.004800793
```

## Paired t-test versus Wilcoxon signed rank test

Paired t-test assesses the mean of the difference in the paired data

Signed rank test assesses the median of the difference in the paired data

If the data are skewed, the mean is different from the median

```
## mean(x) = -0.0744075, median(x) = 0
## mean(y) = 0.9284962, median(y) = 0

## With zi = xi - yi:
## mean(z) = -1.002904, median(z) = -0.1748501
## p-value from a paired t-test = 0.01515364
## p-value from a signed rank test = 0.08973196
```

## Testing the difference in the scale parameter

$$H_0: \sigma_x^2 = \sigma_y^2$$
 versus  $H_1: \sigma_x^2 \neq \sigma_y^2$ 

The **F** test is the ratio of two variance estimates

Bartlett's test can test equality of variances in many groups

The two tests above assume normality

**Levene's Test** is a test for many groups that is less dependent on the assumption of normality

**Brown–Forsythe test** is similar to Levene's test but is even more robust to the distributional assumptions

Non-parametric tests are also available Fligner-Killeen test, Ansari-Bradley test and Mood test

### A statistical model

Attempts to describe the data generating process

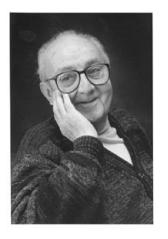

"All models are wrong but some are useful"

George Box, 1978

The word "model" implies simplification or approximation, it will not reflect all of reality

### One-Way ANOVA

https://www.khanacademy.org/math/statistics-probability/analysis-of-variance-anova-library/v/anova-1-calculating-sst-total-sum-of-squares

Data: 1, 2, 3, 3, 4, 4, 5, 5, 6, 6, 7, 8

|        |     | Group I |     |
|--------|-----|---------|-----|
| Unit J | 1   | 2       | 3   |
| 1      | 1   | 3       | 5   |
| 2      | 2   | 4       | 6   |
| 3      | 3   | 5       | 7   |
| 4      | 4   | 6       | 8   |
| Mean   | 2.5 | 4.5     | 6.5 |

Where is most of the variability in the data? Within the groups or between the groups?

## One-Way ANOVA

### Sums of Squares (Sum Sq) Degrees of Freedom (Df)

| Within Groups  | 15 | $(J - 1) \times I = 9$  |
|----------------|----|-------------------------|
| Between Groups | 32 | I - 1 = 2               |
| Total          | 47 | $(I \times J) - 1 = 11$ |

### Mean Square (Sum Sq / Df)

| Within groups            | 1.66 |
|--------------------------|------|
| Between groups           | 16   |
| Between/Within (F value) | 9.6  |

## One-Way ANOVA

One-way  $\mathbf{AN}$ alysis  $\mathbf{Of}\ \mathbf{VA}$ riance (ANOVA) is a way to compare more than 2 groups

Y is a continuous response variable

T is a categorical variable with K distinct groups or levels

We assume  $Y_{ij}$  are independent  $N(\mu_i, \sigma^2)$ 

$$\mu_i = \mu + \tau_i$$

$$H_0$$
: all  $\tau_i = 0, H_1$ : at least one  $\tau_i \neq 0$ 

Like the two sample t-test:

- ► ANOVA is robust to the normality assumption
- ▶ Balanced ANOVA is robust to unequal variance
- ► Independence is a very important assumption

## Normality and equal variance (balanced case)

Five Groups, n = 10 in each group

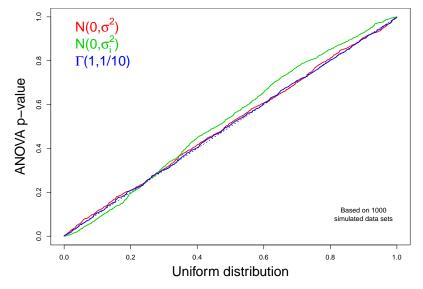

## Normality and equal variance (unbalanced case)

Five Groups, n = 2, 6, 10, 12, 20 (unbalanced)

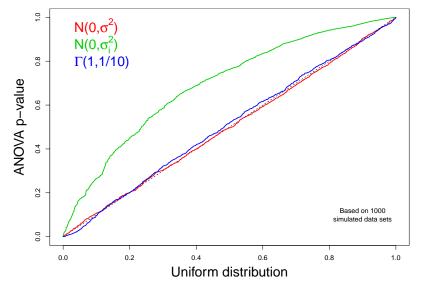

#### ANOVA models

How the parameters are specified can vary

The usual method is to select one of the groups to be the reference

All other levels of the factor are compared to this group

With only 2 groups, the model computes

- the mean for the reference group
- the difference between the mean of the treatment and reference group

We are usually only interested in the difference

If there are more than 2 groups, none of the non-reference groups are compared to each other

#### Example Plant Weight Data

With any analysis you should try plotting the data first. Here are boxplots of the data in each group.

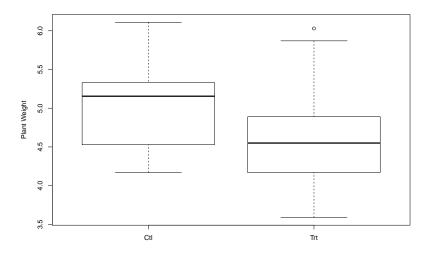

#### One-Way ANOVA

ANOVA with 2 groups is equivalent to a two sample t-test

```
## Response = Plant Weight
           Df Sum Sq Mean Sq F value Pr(>F)
##
## group 1 0.688 0.6882 1.419 0.249
## Residuals 18 8.729 0.4850
## Two sample t-test
## t = 1.19126 , df = 18 , p value = 0.2490232
Note: \sqrt{1.419} = \pm 1.191
In fact a t_{\nu}^2 \sim F_{1,\nu}
```

# Quantifying the difference

Here are the fitted parameters for the model used:

```
## Estimate Std.Error tvalue Pr(>|t|)
## Ctl 5.032 0.2202 22.8501 0.000
## Trt - Ctl -0.371 0.3114 -1.1913 0.249
```

The fitted model parameters are used to calculate the mean of each group

```
## Estimate Std.Error 2.5% 97.5%
## Ctl 5.032 0.2202 4.5693 5.4947
## Trt 4.661 0.2202 4.1983 5.1237
```

Usually we only care about the difference in the group means

#### Selecting parameters for the model

There are many possible parameter choices for an ANOVA model

**Important:** Make sure you know which parametrization is used by your software before you interpret the output from the model

- Most common method is to set a specific level of a factor as a reference
- ► Alternately set the average effect over all the levels of the factor to be zero

The model will have a single parameter to reflect a "typical" value and K-1 parameters that model the deviations from this value

# ANOVA example: Sepal length in 3 Iris species

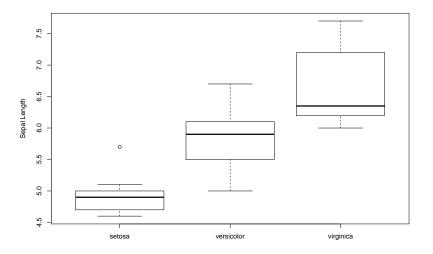

There is a clear indication of a difference in the sepal length between the species

#### ANOVA results for Iris data

```
## Response = Sepal Length

## Df Sum Sq Mean Sq F value Pr(>F)

## Species 2 13.789 6.8943 29.314 1.71e-07

## Residuals 27 6.350 0.2352
```

The Species term gives the Sums of Squares and Mean Square BETWEEN the 3 species

The Residuals term gives the Sums of Squares and Mean Square WITHIN each of the 3 species

represent the error in the model

#### Estimated coefficients for Iris data

## Setting a reference group

```
## Estimate Std. Error t value Pr(>|t|)
## MU 6.59 0.153 42.97 2.13e-26
## Var1 -1.66 0.217 -7.65 3.12e-08
## Var2 -0.79 0.217 -3.64 1.13e-03
```

## Making the sum of the group effects = 0

```
## Estimate Std. Error t value Pr(>|t|)
## MU 5.7733 0.0885 65.205 3.05e-31
## Var1 -0.8433 0.1252 -6.735 3.13e-07
## Var2 0.0267 0.1252 0.213 8.33e-01
```

Without more information these parameters don't mean much

#### Posthoc tests

If we look at the pairwise comparisons of the groups in either model the results are the same

```
## Diff SE Tstat
## versicolor - setosa 0.87 0.217 4.01
## virginica - setosa 1.66 0.217 7.65
## virginica - versicolor 0.79 0.217 3.64
```

We can compute p-values for these comparisons but need to be adjusted for multiple comparisons

The amount of adjustment increases with the number of pairwise comparisons

#### ANOVA with a blocking factor

ANOVAs may contain more than one factor

Factors that are not of interest are considered blocking factors

Blocking factors are primarily used to control other sources of error that otherwise might hide significant effects in our factor of interest

Y is a continuous response, T is a factor with I levels, B is the blocking factor with J levels

We assume  $Y_{ijk}$  are independent  $N(\mu_{ij}, \sigma^2)$ 

$$\mu_{ij} = \mu + \tau_i + \beta_j$$

$$H_0$$
: all  $au_i = 0, H_1$ : at least one  $au_i \neq 0$ 

#### Example Students's Sleep data

The data shows the effect of two drugs (group) on the amount of extra sleep hours. The blocks are subjects (ID) who act as their own control.

```
## Df Sum Sq Mean Sq F value Pr(>F)
## group 1 12.48 12.482 16.501 0.00283
## ID 9 58.08 6.453 8.531 0.00190
## Residuals 9 6.81 0.756
```

If we ignore ID then we do not see a significant effect for group

```
## Df Sum Sq Mean Sq F value Pr(>F)
## group 1 12.48 12.482 3.463 0.0792
## Residuals 18 64.89 3.605
```

# More on the block design

ANOVA with a blocking factor and 2 groups and only 1 observation per group in each block is equivalent to a paired t-test

```
## Paired t-test ## t = -4.062128 , df = 9 , p value = 0.00283289
```

The difference in the group means, with and without blocking

```
## Estimate Std. Error t value Pr(>|t|)
## Block Design 1.58 0.3890 4.062 0.002833
## One-Way 1.58 0.8491 1.861 0.079187
```

Note the estimated difference is the same for the block design and the One-Way ANOVA but the standard error is different

# Non-parametric generalizations

Kruskal-Wallis is a rank based version of a One-Way ANOVA

A Kruskal-Wallis test with only 2 groups is identical to a Mann-Whitney test

Friedman rank-sum test is a non-parametric way to analyse unreplicated (n = 1) complete blocked data

▶ If there are only 2 groups, it is not the same as a signed rank test

Once you are outside these 2 special cases there are very few non-parametric methods available

However we have seen an ANOVA model is still valid even if the normality assumption is violated

#### Two-Way ANOVA

Two-Way ANOVA is similar to a block design except both factors are of interest and can interact with each other

Y is a continuous response, T is a factor with K levels, B is a factor with J levels

We assume  $Y_{ijk}$  are independent  $N(\mu_{ij}, \sigma^2)$ 

$$\mu_{ij} = \mu + \tau_i + \beta_j + \gamma_{ij}$$

$$H_0$$
 : all  $\gamma_{ij}=0, H_1$  : at least one  $\gamma_{ij}
eq 0$ 

If there is no interaction then we are interested in

 $H_0$  : all  $au_i=0, H_1$  : at least one  $au_i
eq 0$ 

 $\mathit{H}_0$  : all  $eta_j = 0, \mathit{H}_1$  : at least one  $eta_j 
eq 0$ 

#### Meaning of the interaction

An interaction between factor T and B means the effect of T depends on the level of B and the effect of B depends on the level of T

If an interaction between T and B is in the model then we cannot interpret the main effects of either factor

A main effect need not be significant in the presence of an interaction term

But the main effects must remain in the model otherwise we cannot interpret any of the interaction terms that involve that factor

#### Example Tooth Growth in Guinea Pigs

## Warning: package 'ggplot2' was built under R version 3.4

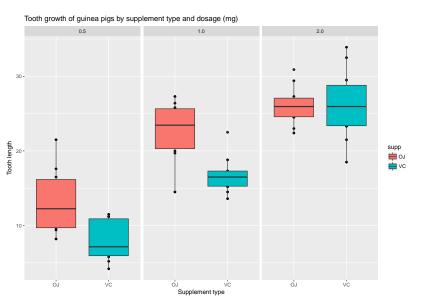

#### Two-Way ANOVA

```
## ANOVA Table

## Df Sum Sq Mean Sq F value Pr(>F)

## supp    1 205.4 205.4 15.572 0.000231

## dose    2 2426.4 1213.2 92.000 < 2e-16

## supp:dose    2 108.3 54.2 4.107 0.021860

## Residuals 54 712.1 13.2
```

Setting a reference group, we can see the estimated effects

| ##             | Estimate Std. | Error | t value | Pr(> t ) |
|----------------|---------------|-------|---------|----------|
| ## Ref(OJ:0.5) | 13.230        | 1.148 | 11.521  | 3.60e-16 |
| ## VC          | -5.250        | 1.624 | -3.233  | 0.00209  |
| ## 1.0         | 9.470         | 1.624 | 5.831   | 3.18e-07 |
| ## 2.0         | 12.830        | 1.624 | 7.900   | 1.43e-10 |
| ## VC:1.0      | -0.680        | 2.297 | -0.296  | 0.76831  |
| ## VC:2.0      | 5.330         | 2.297 | 2.321   | 0.02411  |
|                |               |       |         |          |

# Posthoc comparisons in a Two-Way ANOVA

If there is an interaction between the factors posthoc comparisons must be done within the levels of the other factor

In our example, there are 6 groups which means 15 pairwise comparisons are possible

- Each of the 3 levels of Dose contain a single comparison of delivery methods (VC-OJ)
- ► Each of the 2 delivery methods have 3 possible dose comparisons (1.0-0.5, 2.0-0.5, 2.0-1.0)
- ▶ The other 6 pairwise comparisons are usually not of interest because both the delivery method and the dose change between the 2 groups being compared

## Within Dose Level

```
## VC:0.5 - OJ:0.5 -5.25 1.62 -3.2327
## VC:1.0 - OJ:1.0 -5.93 1.62 -3.6514
## VC:2.0 - OJ:2.0 0.08 1.62 0.0493
```

```
## Within delivery method
```

```
## Diff SE Tstat
## 0J:1.0 - 0J:0.5 9.47 1.62 5.83
## 0J:2.0 - 0J:0.5 12.83 1.62 7.90
## 0J:2.0 - 0J:1.0 3.36 1.62 2.07
## VC:1.0 - VC:0.5 8.79 1.62 5.41
## VC:2.0 - VC:0.5 18.16 1.62 11.18
## VC:2.0 - VC:1.0 9.37 1.62 5.77
```

#### More Complicated ANOVA

ANOVA models can have any number of factors

- As the number of factors of interest increases the number of factor level combinations increases dramatically
- ► This is not true for blocking factors because they do not interact with the other factors

When the number of factors is large it may become impossible to observe every combination of factor levels possible

We can reduce the sample size by assuming certain higher order interactions are negligible and design an experiment that confounds these effects

This leads to incomplete block designs, fractional factorial designs, Latin square designs and others

# Example: 3 binary factors in 6 blocks

Response is growth of peas

factors: nitrogen (N), phosphate (P), potassium (K)

blocks: 6 plots of land each subdivided into 4 sections

We have 3 factors each with 2 levels (present/absent) so there are 8 groups in total  $\,$ 

We can only observe 4 groups in each plot

In order to maximize our statistical power when estimating the main effects and two-way interaction between the 3 elements, we use a fractional factorial design in each plot

```
## Response: yield
##
            Sum Sq Df F value Pr(>F)
## block
            343.29 5 4.4467 0.015939
           194.04 1 12.5672 0.004033
## N
              0.35 1 0.0225 0.883288
## P
            7.35 1 0.4758 0.503435
## K
            21.28 1 1.3783 0.263165
## N:P
## N:K
            33.13 1 2.1460 0.168648
            0.48 1 0.0312 0.862752
## P:K
## N:P:K
```

## Residuals 185.29 12

The model contains a main effect for the block and three elements factors, and 3 two way interactions between the 3 element factors

Block is significant but none of the two way interactions are significant

Since we see no evidence of interactions, we refit the model excluding interactions so we can interpret the main effects

```
## Response: yield

## Sum Sq Df F value Pr(>F)

## N 189.282 1 11.8210 0.00366

## P 8.402 1 0.5247 0.47999

## K 95.202 1 5.9455 0.02767

## Residuals 240.185 15
```

Now we have significant effects for both N and K

```
## Estimate Std. Error t value Pr(>|t|)
## N Present 5.6167 1.6336 3.4382 0.00366
## P Present -1.1833 1.6336 -0.7244 0.47999
## K Present -3.9833 1.6336 -2.4383 0.02767
```

#### Summary

ANOVA are used to compare numeric responses by categorical predictors

Predictors can be of interest (factors) or not (blocks)

ANOVA is robust to the normality assumption

Balanced ANOVA is robust to the equal variance assumption

Independent observations is an important assumption

#### Questions?

#### Department of Statistics at UBC:

www.stat.ubc.ca/how-can-you-get-help-your-data

SOS Program - An hour of free consulting to UBC graduate students. Funded by the Provost and VP Research Office.

STAT 551 - Stat grad students taking this course offer free statistical advice. Fall semester every academic year.

Short Term Consulting Service - Advice from Stat grad students. Fee-for-service on small projects (less than 15 hours).

Hourly Projects - ASDa professional staff. Fee-for-service consulting. Hands-on workshops in R: http://ecoscope.ubc.ca/events/